## Package 'rYoutheria'

October 14, 2022

Type Package Title Access to the YouTheria Mammal Trait Database Description A programmatic interface to web-services of YouTheria. YouTheria is an online database of mammalian trait data <<http://www.utheria.org/>>. Version 1.0.3 Date 2016-04-11 Author Tom August Maintainer Tom August <tomaug@ceh.ac.uk> VignetteBuilder knitr URL <https://github.com/BiologicalRecordsCentre/rYoutheria> BugReports <https://github.com/biologicalrecordscentre/rYoutheria/issues> **Depends** R  $(>= 3.0.0)$ Imports plyr, RJSONIO, reshape2, RCurl Suggests knitr, testthat, roxygen2 License MIT + file LICENSE RoxygenNote 5.0.1 NeedsCompilation no Repository CRAN

Date/Publication 2016-04-12 17:01:41

### R topics documented:

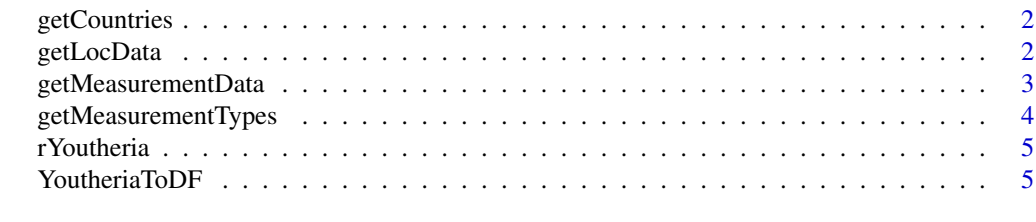

**Index** [6](#page-5-0) **6** 

<span id="page-1-0"></span>

#### Description

Retrieves a data.frame of country names and IDs from YouTheria.

#### Usage

getCountries()

#### Value

A dataframe of country names and IDs. These names can be used in [getMeasurementData](#page-2-1) to restrict the search to a specific country

#### Examples

```
## Not run:
# Get a dataframe of all countries
getCountries()
```
## End(Not run)

getLocData *Get location information from YouTheria*

#### Description

Retrieves location information stored on YouTheria

#### Usage

```
getLocData(country = NULL, StudyUnitId = NULL)
```
#### Arguments

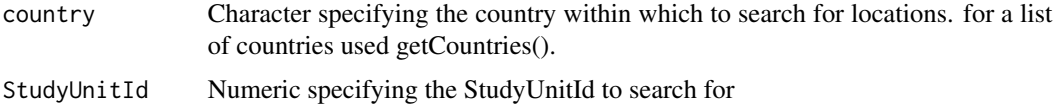

#### Value

A dataframe in which each rows gives the details of a study unit

#### <span id="page-2-0"></span>getMeasurementData 3

#### Examples

```
## Not run:
# Get a dataframe of Indian study units
Indian_StudyUnits <- getLocData(country = 'India')
```

```
## End(Not run)
```
<span id="page-2-1"></span>getMeasurementData *Get a table of trait measurements from YouTheria*

#### Description

Retrieves a data.frame of trait measurements with facilities to select by location, species name and/or measurement type.

#### Usage

```
getMeasurementData(measurementType = NA, MSW93Binomial = NA,
 MSW05Binomial = NA, country = NULL, StudyUnitId = NULL,
 locationData = TRUE, locationOnly = FALSE, cast = TRUE,
  silent = FALSE)
```
#### Arguments

measurementType

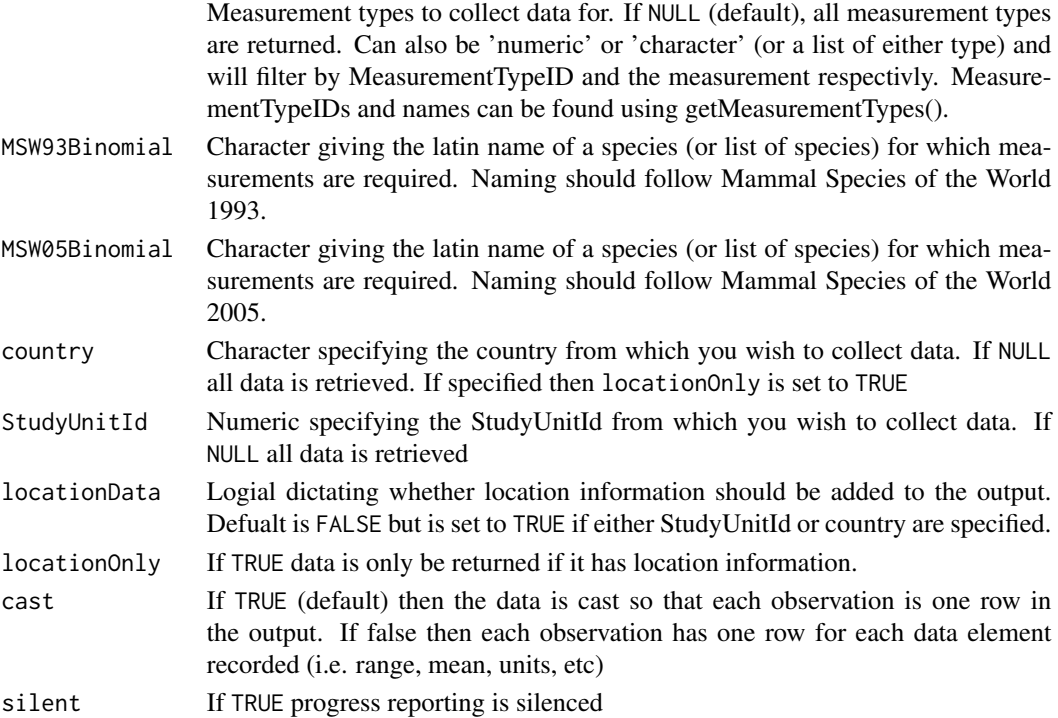

<span id="page-3-0"></span>A data.frame with each row giving a trait measurement

#### Examples

```
## Not run:
# Select measurement type by id
M14 <- getMeasurementData(14)
M22_7_2 <- getMeasurementData(c(22,7,2))
# Select measurement type by name
WM <- getMeasurementData('Wing Morphology')
WM_TN <- getMeasurementData(c('Wing Morphology','Teat Number'))
# Select by measurement type and species name
PpPr_bodymass <- getMeasurementData(measurementType = 1,
                            MSW93Binomial = c('Pongo pygmaeus','Peroryctes raffrayana'))
#Select by measurement type, species name and location
Ob_Activity_Tanz <- getMeasurementData(measurementType = 'Activity Cycle',
                                       MSW05Binomial = 'Oryx beisa',
                                       country = 'Tanzania')
```
## End(Not run)

getMeasurementTypes *Get Measurement Types*

#### Description

Retrieves a data. frame of measurement types available from YouTheria.

#### Usage

```
getMeasurementTypes(measurementType = NULL)
```
#### Arguments

measurementType

If NULL (default), then all measurement types are returned. Can also be 'numeric' or 'character' (or a list of either type) and will filter by Id and Name respectivly in the resulting data.frame.

#### Value

A dataframe of measurement types giving their Id and Name

#### <span id="page-4-0"></span>rYoutheria 5

#### Examples

```
## Not run:
# Get a dataframe of all measurement types
AllMT <- getMeasurementTypes()
# Seach by name
BM_MT <- getMeasurementTypes('Body Mass')
BM_LL_MT <- getMeasurementTypes(c('Body Mass','Limb Length'))
# Search by ID
MT1 <- getMeasurementTypes(1)
MT123 <- getMeasurementTypes(1:3)
## End(Not run)
```
rYoutheria *The rYoutheria package*

#### Description

The rYouTheria package harnesses the YouTheria wedsite's APIs to give easy access to a large amount of mammal trait data. The package allows the user to select data by species, location and measurement type. More information can be found out about the YouTheria dataset at [http:](http://www.utheria.org/) [//www.utheria.org/](http://www.utheria.org/)

Click on the index link below for more information on each function

YoutheriaToDF *Convert data returned from API to a dataframe*

#### Description

Takes the list returned by fromJSON(getURL(url)), where url is the ValueByType controller in the YouTheria API, and returns a data.frame. This code is faster than using plyr.

#### Usage

```
YoutheriaToDF(x)
```
#### Arguments

x a list of trait data as returned by fromJSON(getURL(url)).

#### Value

A data.frame of melted trait data

# <span id="page-5-0"></span>Index

getCountries, [2](#page-1-0) getLocData, [2](#page-1-0) getMeasurementData, *[2](#page-1-0)*, [3](#page-2-0) getMeasurementTypes, [4](#page-3-0)

rYoutheria, [5](#page-4-0)

YoutheriaToDF, [5](#page-4-0)